# Volet «Recherches» pour les clients commerciaux

Dans e-finance, vous pouvez déclencher vous-même des recherches, soit sous la forme d'une recherche isolée soit sous la forme d'une recherche groupée. De plus, il est possible de consulter à tout moment le statut, et les résultats sont affichés directement dans e-finance.

## **Avantages**

- Des recherches, des contre-écritures et des retraits peuvent être déclenchés en toute commodité via e-finance
- Des confirmations de crédit et de débit peuvent être demandées de manière autonome et téléchargées directement
- Les résultats sont mis à disposition sous forme électronique
- Un aperçu général de toutes les recherches est disponible

## **Champs de recherche et d'affichage personnalisables**

Pour rechercher et afficher des paiements ainsi que pour les demandes de recherche, il existe différents attributs que chaque utilisateur e-finance peut choisir individuellement. De cette manière, il est possible de personnaliser la recherche et l'affichage.

## **Obtenir des confirmations de paiement**

Vous avez besoin des détails de paiement d'un crédit ou d'un débit? La fonction de recherche vous permet de rechercher des paiements à l'aide des critères que vous avez définis (p. ex. End-to-End ID, numéro de référence, référence de transaction, etc.) et de consulter directement le détail du paiement. Vous pouvez également télécharger des confirmations de paiement au format PDF.

## **Recherches, contre-écritures et retraits**

Recherches, clarifications auprès de banques tierces, contre-écritures ou retraits: l'interface utilisateur de recherche pour les clients commerciaux permet de répondre à toutes ces requêtes. Les demandes peuvent prendre la forme d'une recherche isolée ou d'une recherche groupée.

#### **Vos recherches en un coup d'œil**

Toutes les recherches effectuées s'affichent dans un aperçu général.

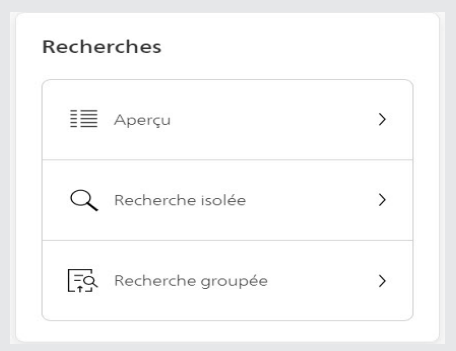

Volet «Recherches»

Les différents statuts permettent de savoir à tout moment si un ordre est en cours de traitement, en cours de clarification auprès d'une banque tierce ou si PostFinance a besoin d'informations supplémentaires pour le traitement.

Pour les ordres terminés, le résultat est visible directement dans l'aperçu e-finance et peut y être téléchargé.

Grâce à la fonction de communication, il est possible de transmettre à PostFinance des informations complémentaires ou des questions relatives à un ordre. Cette fonction est également disponible pour les ordres terminés. Toutes les communications échangées sont enregistrées et peuvent être consultées à tout moment.

#### **Bon à savoir**

Les prix pour les demandes de recherche sont définis en fonction des prix officiels de PostFinance (postfinance.ch/prix). L'utilisation du volet ainsi que la demande de confirmations de paiement sont gratuites.

#### **Informations complémentaires**

Votre conseiller/conseillère Service clients se tient à votre disposition pour tout renseignement complémentaire.

**PostFinance<sup>r</sup>>** 

PostFinance SA Mingerstrasse 20 3030 Berne

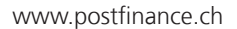